## **МИНИСТЕРСТВО ПРОСВЕЩЕНИЯ РОССИЙСКОЙ ФЕДЕРАЦИИ**

Министерство образования и науки Самарской области

РАССМОТРЕНО объединением классных руководителей Руководитель МО \_\_\_\_\_\_\_\_ Тонкачева Д.Л.

> Протокол №1 от "28" 08.2023 г.

СОГЛАСОВАНО Заместитель директора по УВР \_\_\_\_\_\_\_\_\_\_\_Лигостаева Л.Н.

УТВЕРЖДЕНО Директор \_\_\_\_\_\_\_Миронова А.В.

Протокол № 1 от "28" 08.2023 г.

Приказ № 152 от "28" 08. 2023 г.

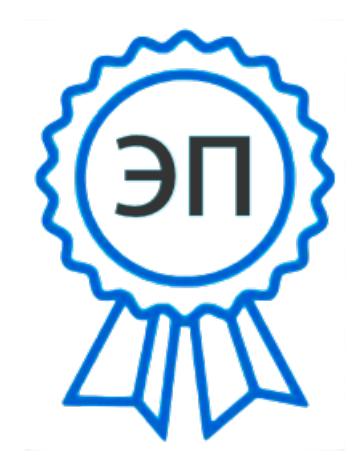

C=RU, O=ГБОУ СОШ с.Русская Борковка, CN=А\_В\_ Миронова, E=so\_cu\_rborkov\_stv@sa mara.edu.ru 00cf2bb3e0198089d4 2023-11-13 15:33:56

# **РАБОЧАЯ ПРОГРАММА внеурочной деятельности**

# **«Инфознайка»**

направление: по учебным предметам образовательной программы

5 класс

на 2023-2024 учебный год

Составитель: Учитель: Лигостаева Л.Н.

#### **Пояснительная записка**

Рабочая программа курса внеурочной деятельности «Инфознайка»для 5 класса составлена на основе положений и требований к результатам освоения основной образовательной программы, представленных в федеральном государственном образовательном стандарте основного общего образования, утвержденным приказом Министерства просвещения РФ от 31 мая 2021 г. № 287 "Об утверждении федерального государственного образовательного стандарта основного общего образования", Федеральной образовательной программы основного общего образования (далее – ФОП ООО), утвержденной приказом Министерства просвещения Российской Федерации от 18 мая 2023 г. № 370, а также с учетом федеральной рабочей программы воспитания.

Программа направлена на обеспечение условий развития личности учащегося; творческой самореализации; умственного и духовного развития.

Необходимость разработки данной программы обусловлена потребностью развития информационных и коммуникационных технологий (ИКТ), в системе непрерывного образования в условиях информатизации и массовой коммуникации современного общества. Сегодня человеческая деятельность в технологическом плане меняется очень быстро, на смену существующим технологиям и их конкретным техническим воплощениям быстро приходят новые, которые специалисту приходится осваивать заново.

Информатика имеет очень большое и всѐ возрастающее число междисциплинарных связей, причѐм как на уровне понятийного аппарата, так и на уровне инструментария. Многие положения, развиваемые информатикой, рассматриваются как основа создания и использования информационных и коммуникационных технологий (ИКТ) — одного из наиболее значимых технологических достижений современной цивилизации. Особенность данного курса заключается в том, что многие предметные знания и способы деятельности (включая графические возможности средств ИКТ) имеют значимость для других предметных областей и формируются при их изучении. Данный курс рассматривается как дополнительный в процессе развития ИКТ-компетентности учащихся средней школы. и закладывает основы естественнонаучного и культурного мировоззрения.

## **Цель программы:**

Создание благоприятных условий для развития творческих способностей обучающихся, формирование информационной компетенции и культуры , формирование представления о графических возможностях компьютера, развитие информационнокоммуникационных компетенций.

Данная цель достигается решениями следующих задач:

**Задачи:**

- $\checkmark$  развивать основные навыки и умения использования прикладных компьютерных программ;
- научить детей самостоятельно подходить к творческой работе;
- формировать у обучающихся представление об информационной деятельности человека и информационной этике как основах современного информационного общества;
- развивать познавательные, интеллектуальные и творческие способности обучающихся, выработать навыки применения средств ИКТ в повседневной жизни, при выполнении индивидуальных и коллективных проектов, дальнейшем освоении профессий, востребованных на рынке труда;

Рабочая программа «Инфознайка» для 5 класс на 34 часа, по одному часу в неделю.

Образовательные результаты формируются в деятельностной форме с использованием **следующих методов**:

- словесного (рассказ, объяснение, лекция, беседа, работа с учебником);
- наглядного (наблюдение, иллюстрация, демонстрация наглядных пособий, презентаций);
- практического (практические работы в среде графического редактора и электронных презентаций);
- проектного.

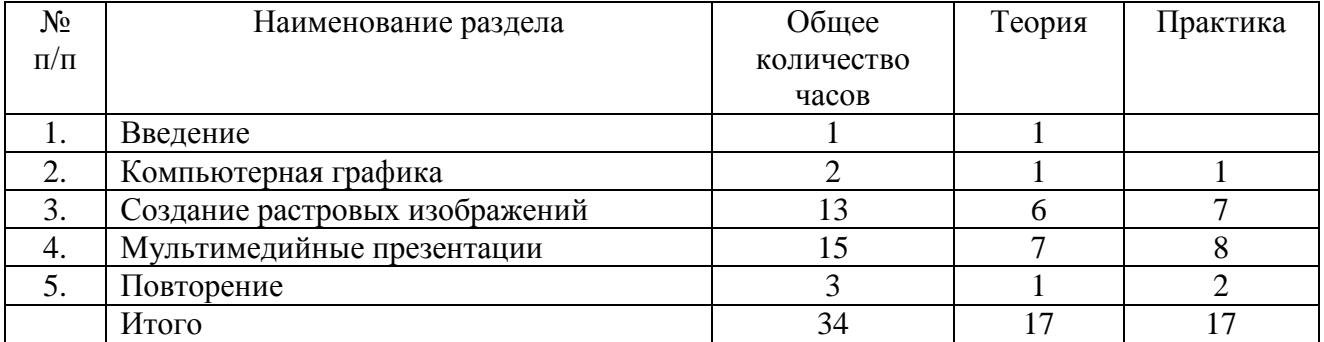

# **УЧЕБНО-ТЕМАТИЧЕСКИЙ ПЛАН**

## **Содержание тем учебного курса**

## **ВВЕДЕНИЕ (1ч)**

Правила поведения в кабинете информатики и техника безопасности при работе с компьютерной техникой, электробезопасность. Требования к организации рабочего места. Санитарно-гигиенические нормы при работе за компьютером

## **КОМПЬЮТЕРНАЯ ГРАФИКА (2 ч)**

Задачи, цели курса. Растровая и векторная графика, способы организации. Пиксель, разрешение изображения, графические примитивы, чувствительность к масштабированию. Форматы графических файлов. Графические редакторы: многообразие, возможности, область применения. Сохранение графического файла.

## **СОЗДАНИЕ РАСТРОВЫХ ГРАФИЧЕСКИХ ИЗОБРАЖЕНИЙ (14 ч)**

Графический редактор Paint: знакомство с интерфейсом программы, инструментами создания графических изображений, использование различных эффектов – добавление цветов в палитру, обращение цветов, изменение размера и местоположения рисунка, настройка атрибутов рисунка, создание медкого изображения с помощью сетки пикселей. Создание и редактирование графических изображений: букета в вазе, дома «моей мечты», геометрического и растительного орнамента, новогодней и Рождественской открытки.

## **МУЛЬТИМЕДИЙНЫЕ ПРЕЗЕНТАЦИИ (14 ч)**

Мир мультимедиа. Виды презентаций. редактор электронных презентаций MS Power Point. Интерфейс программы, структура окна. Знакомство с интсрументами создания объектов на слайде, правил работы в среде редактора электронных презентаций. Вставка графики, текста, звука. Преобразование графических объектов и создание на их основе новых объектов с использованием возможностей меню группировка-разгруппировка. анимирование объектов на слайдах и организация переходов слайдов с использованием различных эффектов их анимации. Создание управляющих кнопок и гиперссылок. Пути перемещения объектов.

## **ПОВТОРЕНИЕ (3ч)**

Растровая графика. Векторная графика. Мультимедийные презентации.

*Творческие работы*: самопрезентация, «Моя семья», «Морское дно», слайд-фильм с эффектами мультипликации, открытка-поздравление, презентация-поздравление

## **Условия реализации программы Организационно-методическое обеспечение**

 наличие специальной методической литературы по информационным технологиям, педагогике, психологии;

использование собственных методических и дидактических материалов;

обобщение и распространение собственного опыта работы.

Материально-техническое обеспечение:

- кабинет, оборудованный компьютерами, столами, стульями, общим освещением, классной доской, мультимедийным оборудованием (проектор,
- экран, акустические системы);
- электронные образовательные ресурсы
- прикладные программные продукты: растровый графический редактор Paint, векторный графический редактор, встроенный в MS Office редактор электронных презентаций MS Power Point
- доступ в сеть Интернет

## **Планируемые результаты**

Сформулированная цель реализуется через достижение образовательных результатов. Эти результаты структурированы по ключевым задачам дополнительного общего образования, отражающим индивидуальные, общественные и государственные потребности, и включают в себя личностные, предметные, метапредметные результаты.

## **Личностные результаты:**

- формирование ответственного отношения к учению, готовности и способности, обучающихся к саморазвитию и самообразованию на основе мотивации к обучению и познанию;
- формирование целостного мировоззрения, соответствующего современному уровню развития науки и общественной практики;
- развитие осознанного и ответственного отношения к собственным поступкам при работе с графической информацией;
- формирование коммуникативной компетентности в процессе образовательной, учебноисследовательской, творческой и других видов деятельности.

## **Предметные результаты:**

- умение использовать термины «информация», «компьютерная графика», «программа», «растровая графика», «векторная графика»; понимание различий между употреблением этих терминов в обыденной речи и в информатике;
- умение работать в среде растрового и векторного графического редактора;
- умение выполнять действия преобразования растровых (копирование, поворот, отражение) и векторных графических изображений;
- умение создавать новые графические изображения из имеющихся заготовок путем разгруппировки-группировки изображений и их модификации;
- изучение возможностей растрового графического редактора;
- представление об использовании мультимедийных презентаций в практической деятельности;
- использование мультимедийных возможностей редактора электронных презентаций.

## **Метапредметные результаты:**

- умение самостоятельно определять цели своего обучения, ставить и формулировать для себя новые задачи в учѐбе и познавательной деятельности, развивать мотивы и интересы своей познавательной деятельности;
- владение основами самоконтроля, самооценки, принятия решений и осуществления осознанного выбора в учебной и познавательной деятельности;
- умение определять понятия, создавать обобщения, устанавливать аналогии, классифицировать, самостоятельно выбирать основания и критерии для классификации, устанавливать причинно-следственные связи, строить логическое рассуждение, умозаключение (индуктивное, дедуктивное и по аналогии) и делать выводы;
- умение создавать, применять и преобразовывать графические объекты для решения учебных и творческих задач;
- умение осознанно использовать речевые средства в соответствии с задачей коммуникации;
- владение устной и письменной речью.

# **КАЛЕНДАРНО-ТЕМАТИЧЕСКОЕ ПЛАНИРОВАНИЕ (УУД: личностные (Л), регулятивные (Р), познавательные (П), коммуникативные (К))**

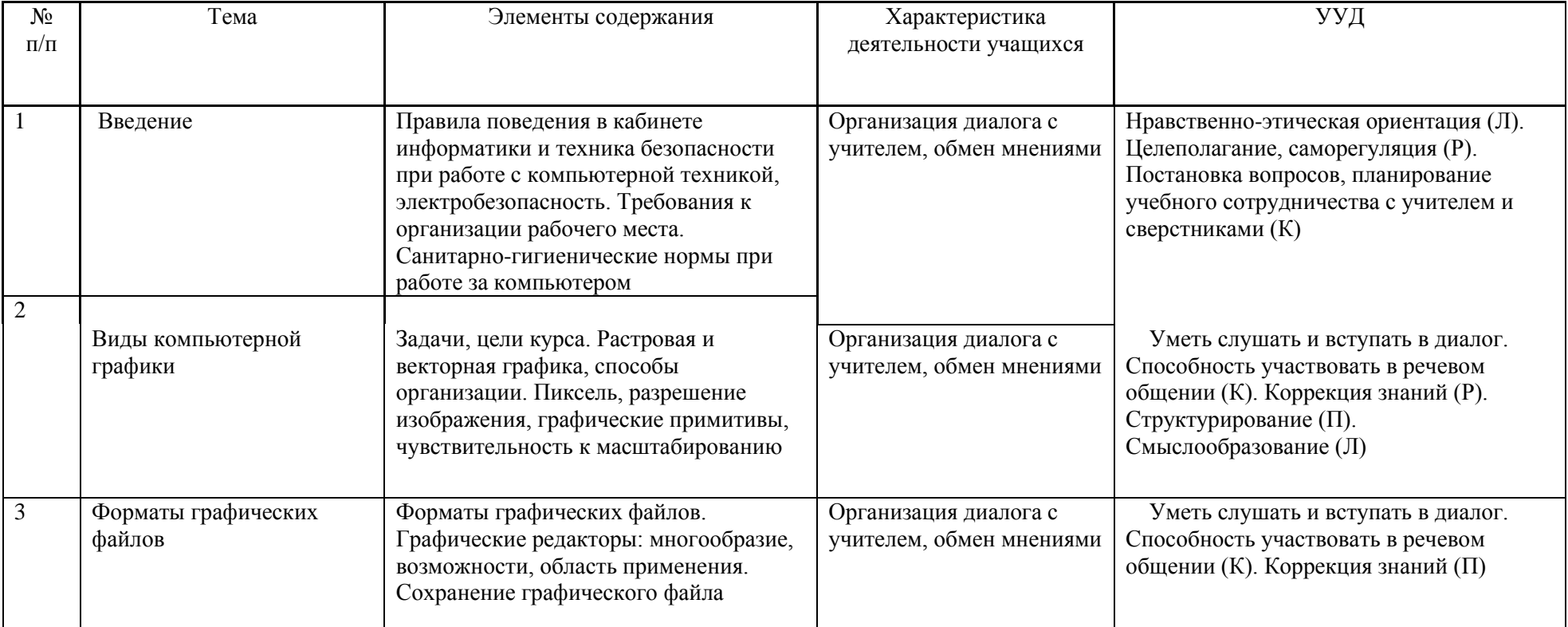

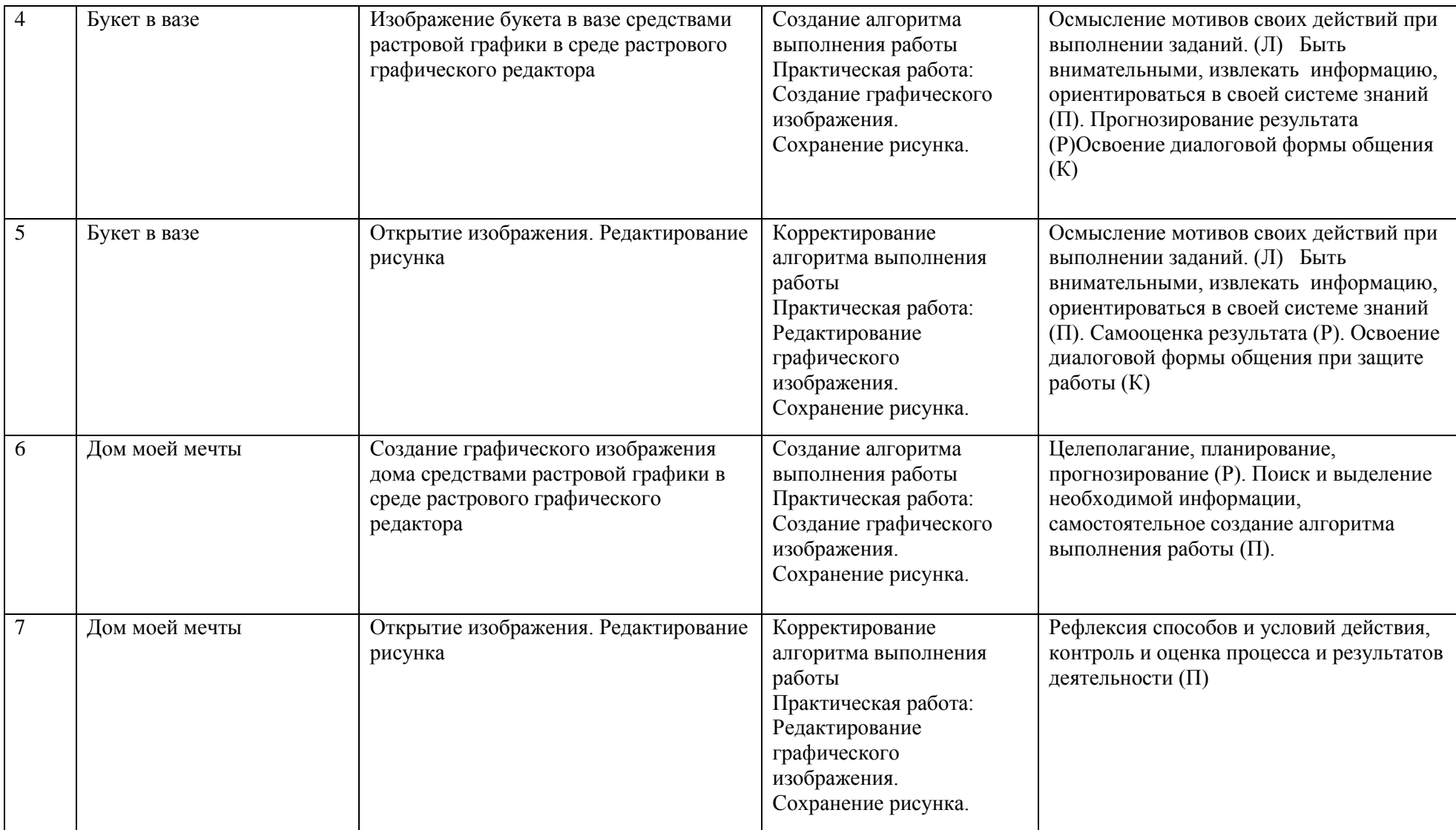

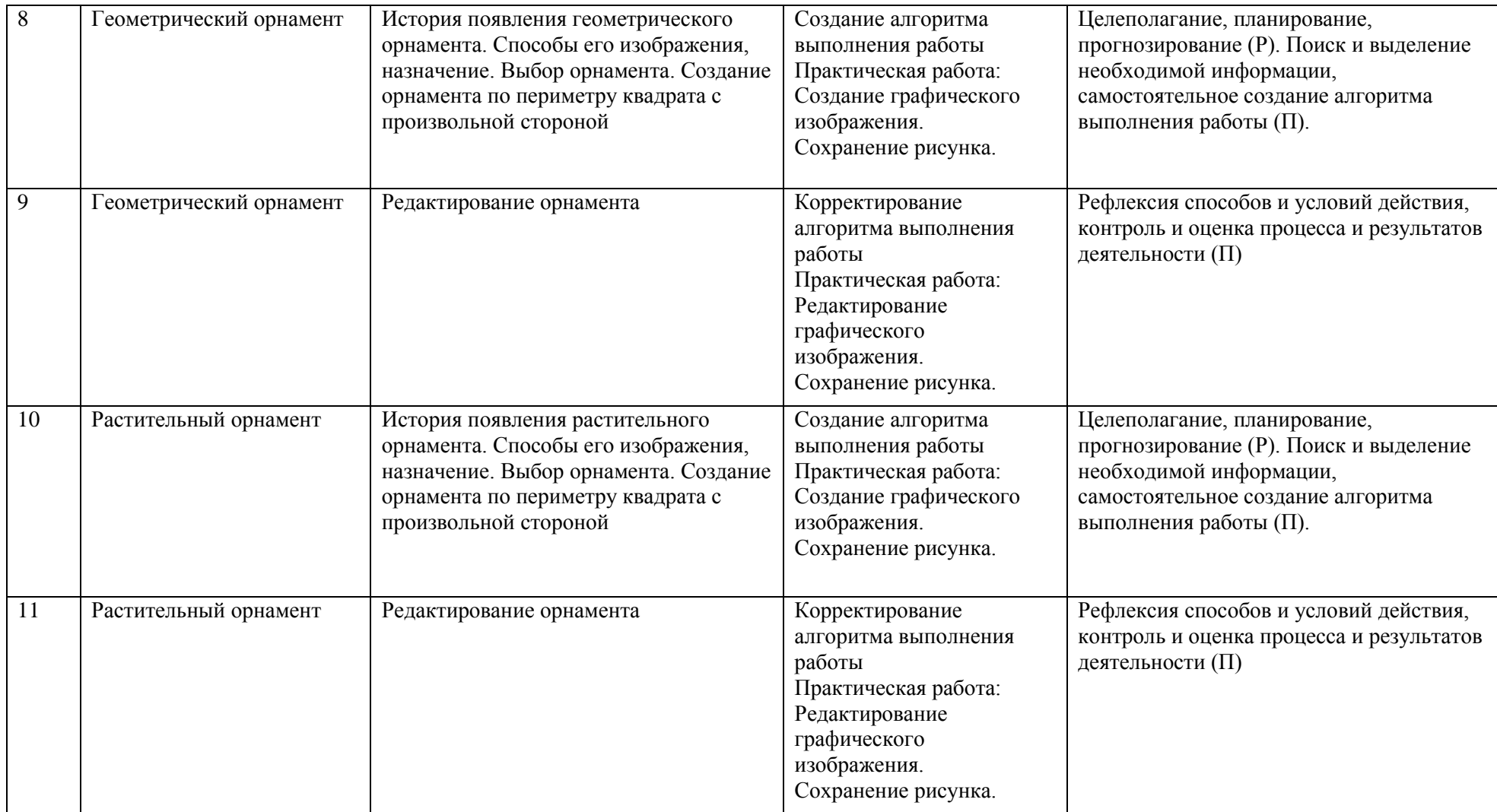

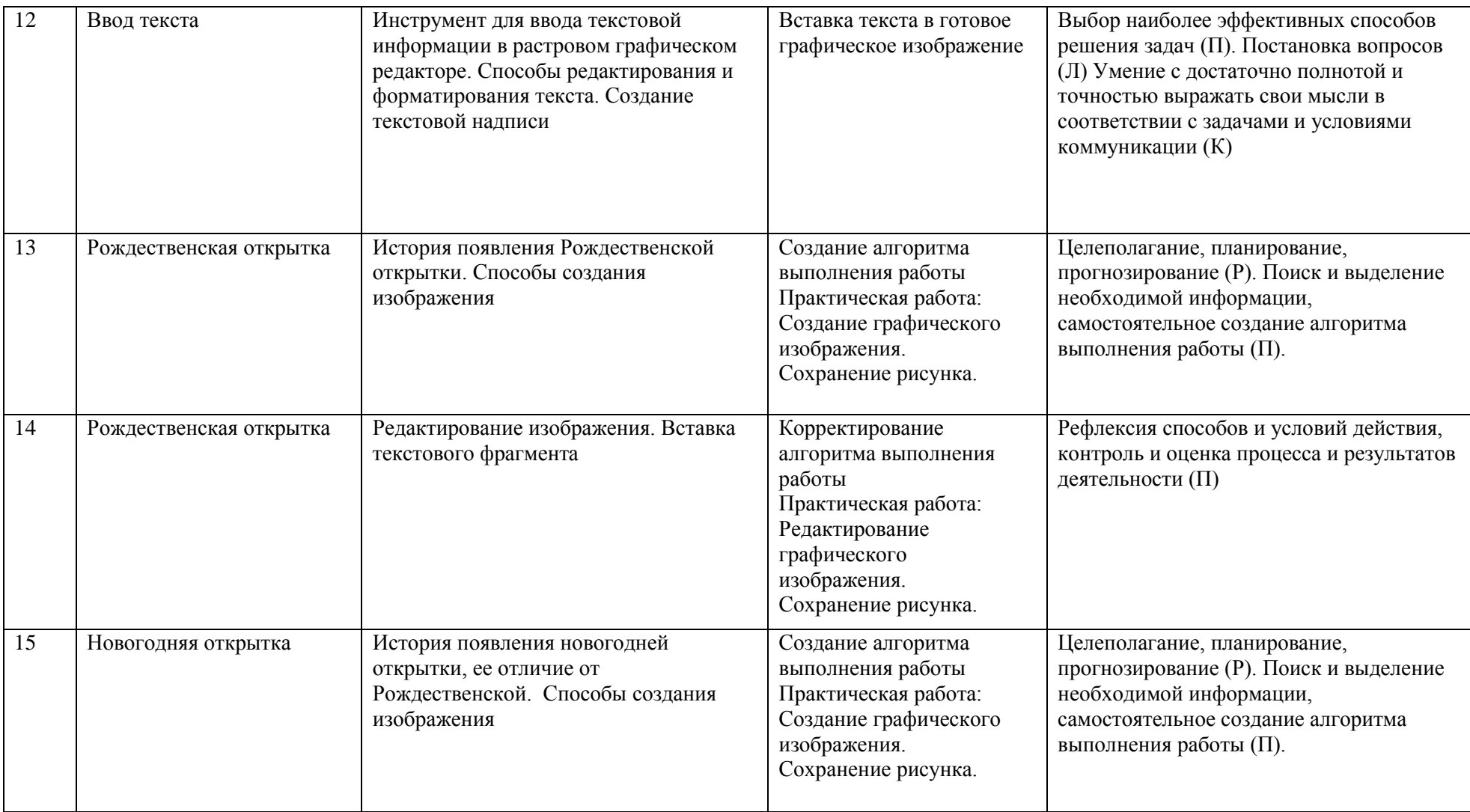

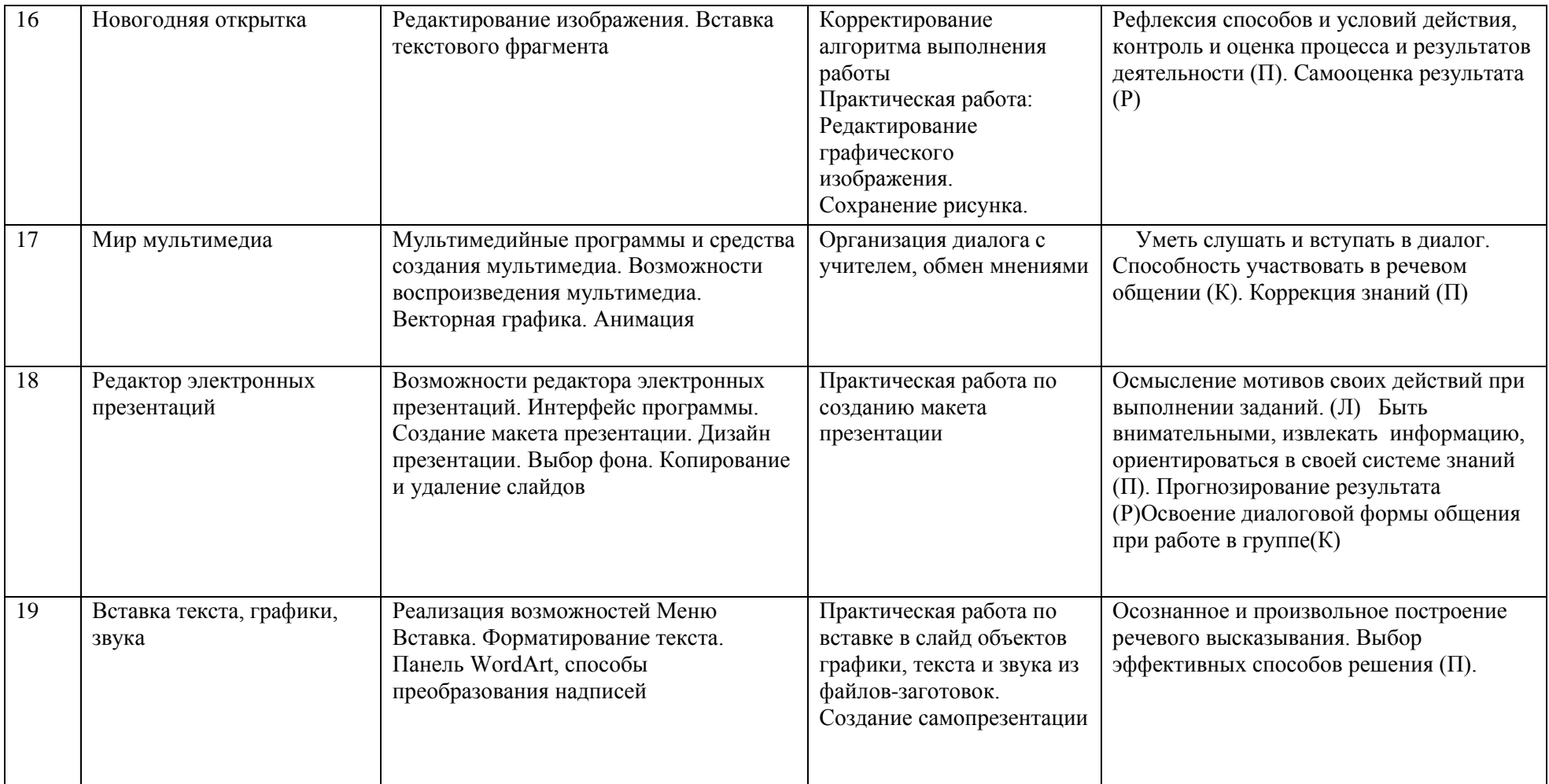

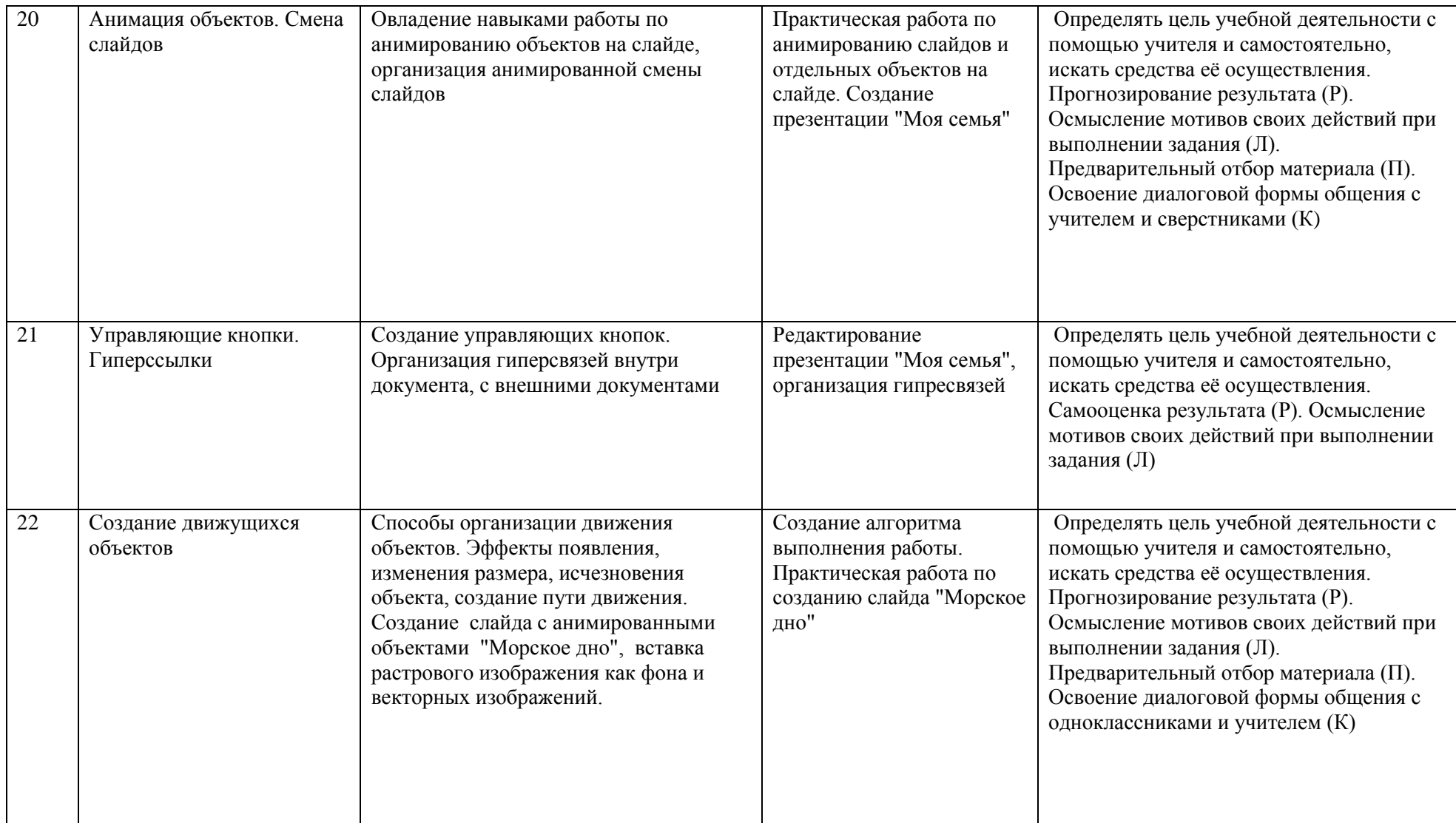

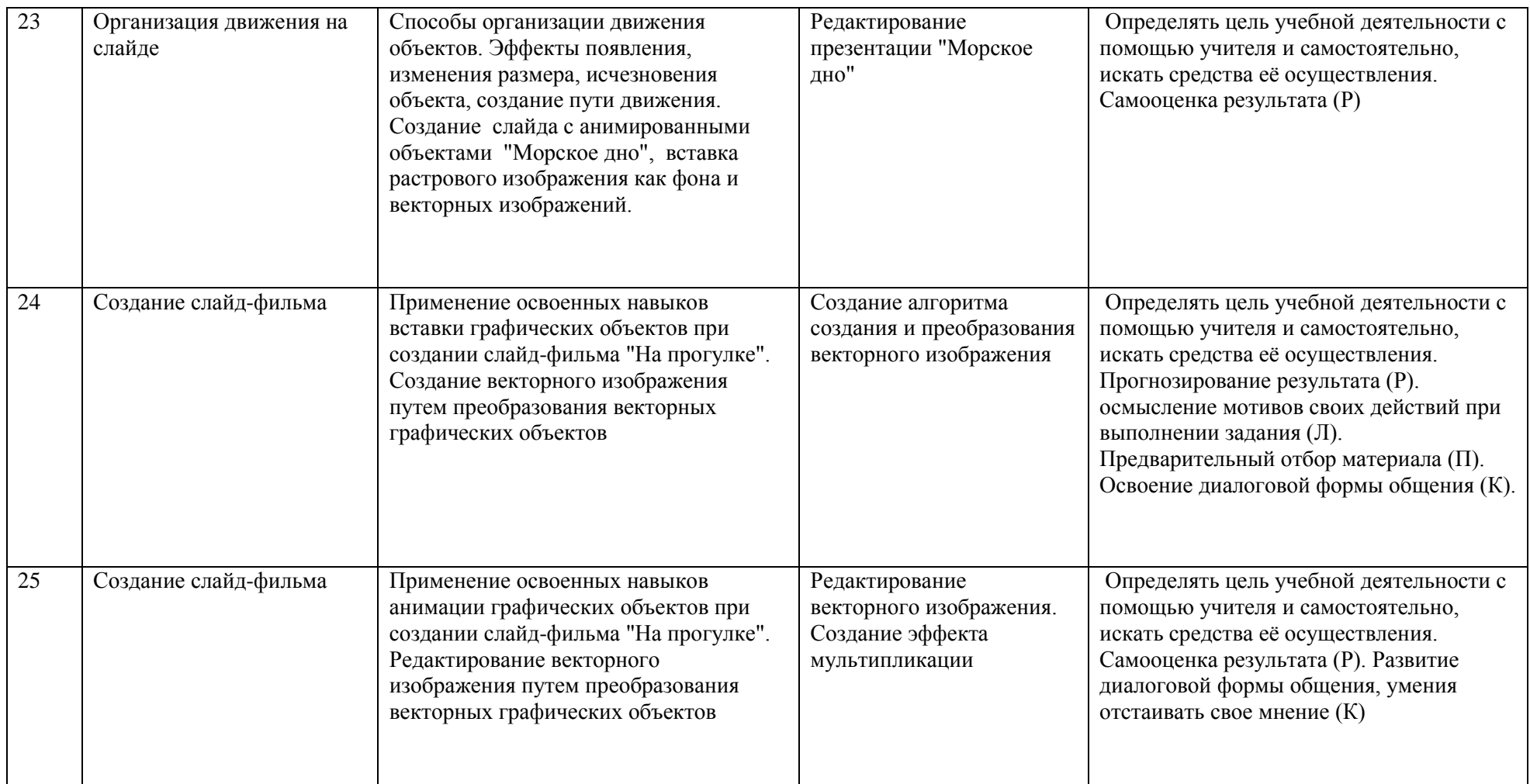

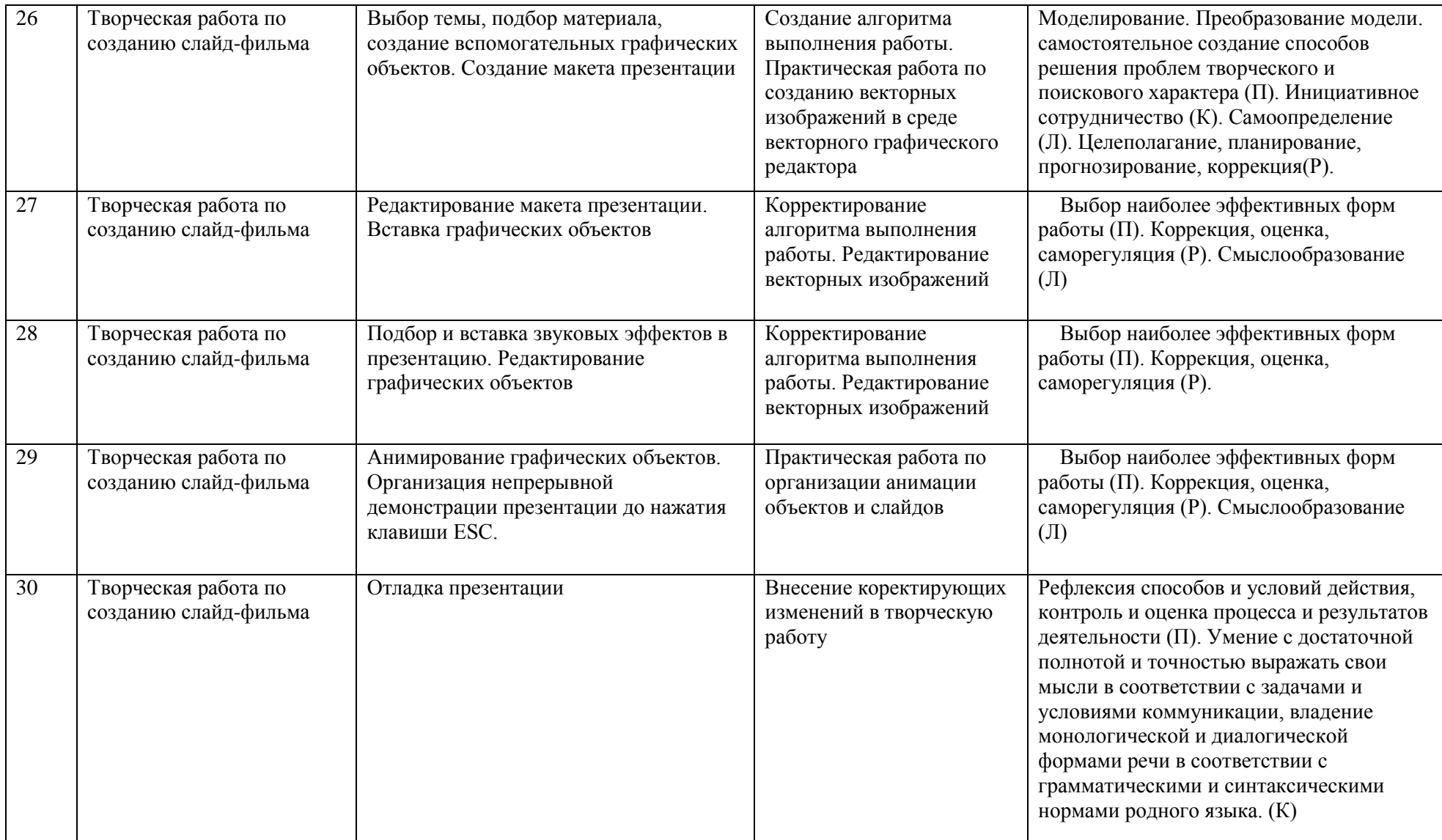

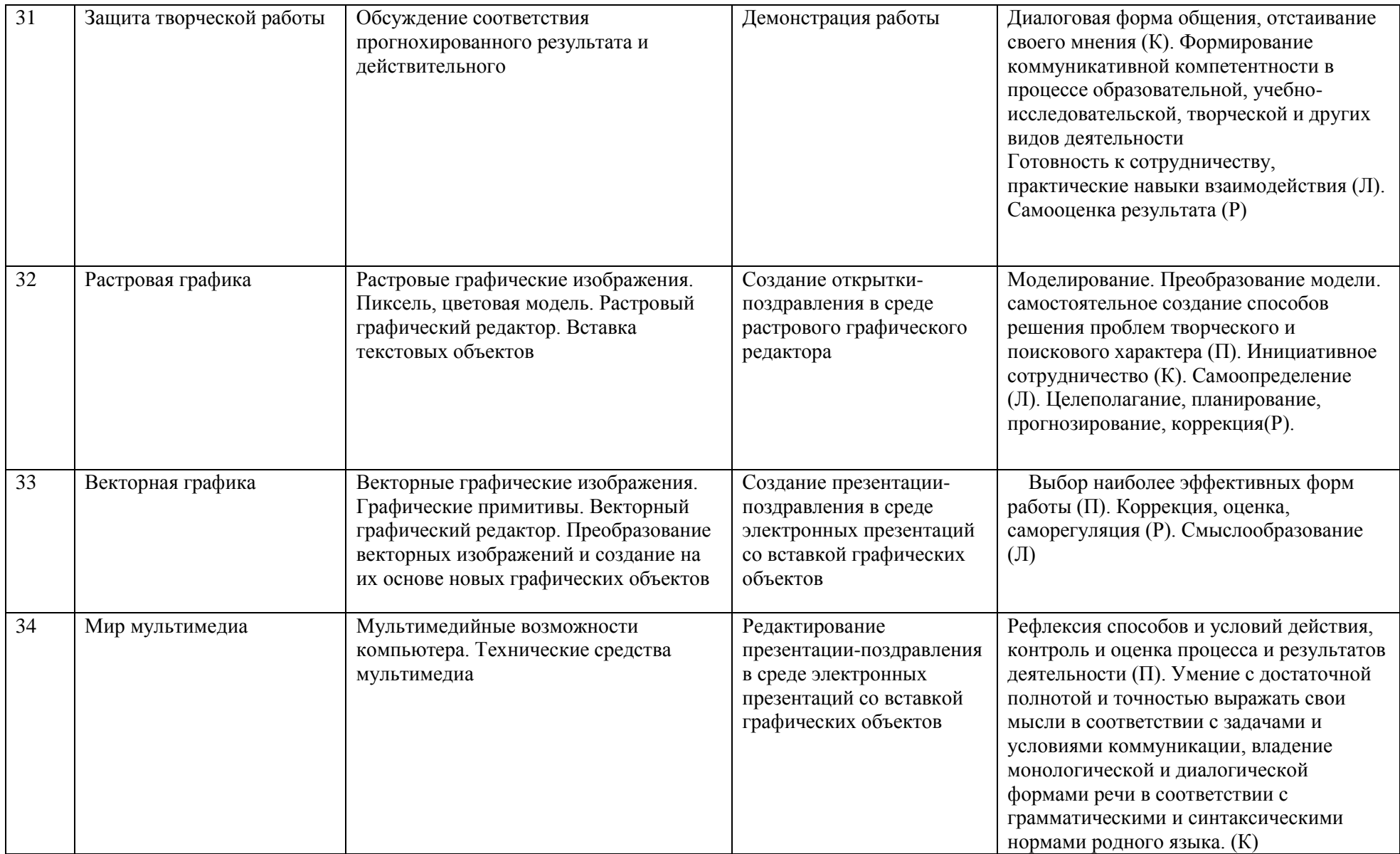

## **Учебно-методическое и материально-техническое обеспечение образовательного процесса.**

- 1. **Информатика:** Учебник для 5 класса**/**Л.Л. Босова. 5-е изд**. –** М.: БИНОМ. Лаборатория знаний, 2013
- 2. **Информатика:** Учебник для 5 класса**/**Л.Л. Босова. 5-е изд**. –** М.: БИНОМ. Лаборатория знаний, 2013
- **3. Поурочные разработки по информатике:**5 класс/ Югова Н.Л., Хлобыстова И.Ю. М.: ВАКО, 2010.
- **4. Поурочные разработки по информатике:**5 класс/ Югова Н.Л., Хлобыстова И.Ю. М.: ВАКО, 2010.
- 5. **Информатика. 5-5 класс**. Начальный курс: Учебник. 2-е изд., переработанное/под ред. Н.В. Макаровой. – СПб.: Питер, 2006.
- 1. Афанасьева Е. Презентации в Power Point. Шпаргалка. /Издательство: НТ Пресс, 2006г 160с

## **Интернет ресурсы.**

- [http://www.informika.ru/;](http://www.informika.ru/)
- [http://www.informika.ru](http://www.informika.ru/)
- http://www.edu.ru
- [http://teacher.fio.ru](http://teacher.fio.ru/)
- http://www.encyclopedia.ru
- http://www.kpolyakov.ru
- [http://www.informika.na.by](http://www.informika.na.by/)